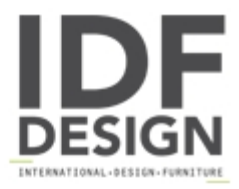

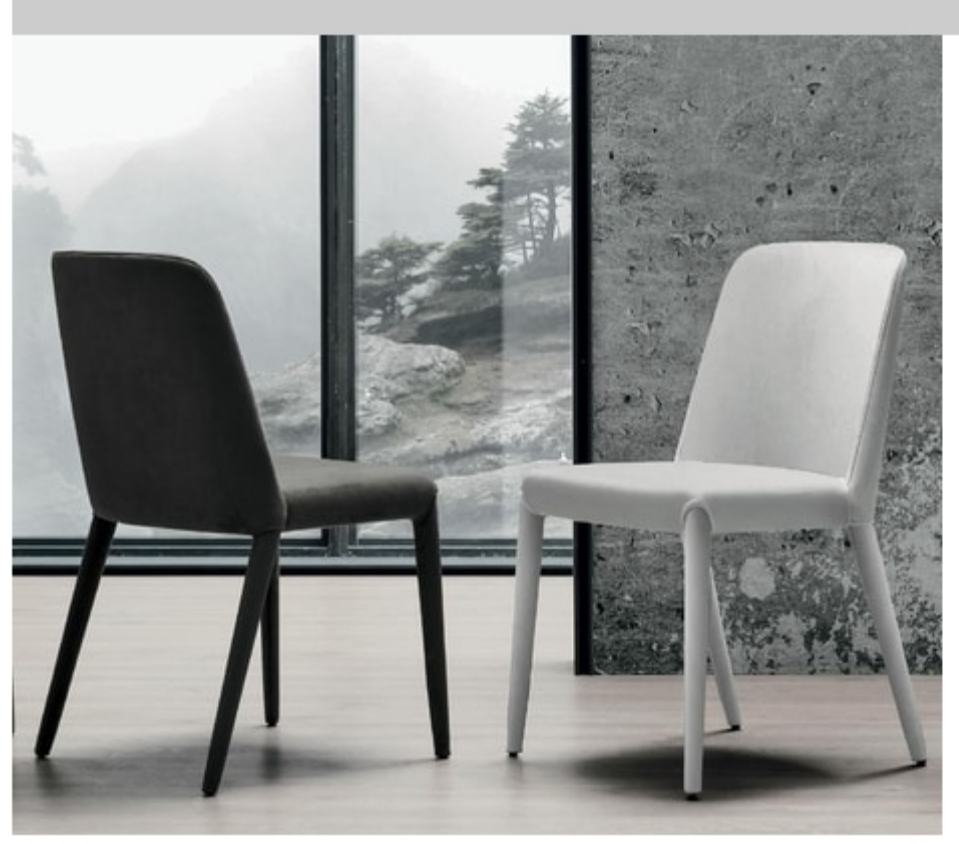

## **Betty**

Chair with econabuk, eco-leather or leather upholstery. Internal structure in metal.

L 45 cm | D 54 cm | H 81/46 cm

Produced by

Tomasella Industria Mobili Sas Via Ungaresca 16 33070 Brugnera (Pordenone) Italy

Phone: +39 0434 623015 Fax: +39 0434 624778 E-mail: info@tomasella.it; andrea.p@tomasella.it Website: http://www.tomasella.it

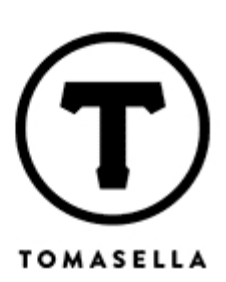